Министерство образования и науки Российской Федерации Федеральное агентство по образованию Ярославский государственный университет им. П. Г. Демидова Кафедра динамики электронных систем

[Перейти на страницу с полной версией»](http://rucont.ru/efd/237475)

**Л. Н. Казаков**

# **Расчет однокольцевого ИФАПЧ синтезатора частот с применением программы ADISimPLL 3.0**

*Методические указания*

*Рекомендовано*

*Научно-методическим советом университета для студентов, обучающихся по специальностям Радиотехника, Радиофизика и электроника, Радиофизика*

Ярославль 2009

[Перейти на страницу с полной версией»](http://rucont.ru/efd/237475)

УДК 537.86 ББК З 848я73 К 14

> *Рекомендовано Редакционно-издательским советом университета в качестве учебного издания. План 2009 года*

[Перейти на страницу с полной версией»](http://rucont.ru/efd/237475)

#### Рецензент

кафедра динамики электронных систем Ярославского государственного университета им. П. Г. Демидова

К 14 **Казаков, Л.Н. Расчет однокольцевого ИФАПЧ синтезатора частот с применением программы ADISimPLL 3.0:** метод. указания / Л.Н. Казаков; Яросл. гос. ун-т им. П. Г. Демидова. – Ярославль : ЯрГУ, 2009. – 52 с.

Рассмотрены основные этапы проектирования синтезаторов частоты на основе импульсных ФАПЧ с применением программы ADISimPLL. Основу синтезатора составляет однокольцевая астатическая импульсная ФАПЧ с частотно-фазовым детектором с тремя устойчивыми состояниями и зарядовой накачкой на выходе. Программа позволяет выполнить синтез петлевого фильтра, обеспечивающего требуемые динамические и статистические характеристики синтезатора при выбранных цифровом модуле, опорном и перестраиваемом по частоте генераторах.

Предназначены для студентов, обучающихся по специальностям210302 Радиотехника, 010801 Радиофизика и электроника, 010800.62 Радиофизика (дисциплины «Устройства генерирования и формирования радиосигналов», «Теория частотного синтеза», блоки ДС, ФТД), очной формы обучения.

[Перейти на страницу с полной версией»](http://rucont.ru/efd/237475)

УДК 537.86 ББК З 848я73

© Ярославский государственный университет им. П. Г. Демидова, 2009

#### Введение

Ä

ADISimPLL - интерактивная программа фирмы Analog Devices для расчета синтезаторного кольца ИФАПЧ, спроектированного с использованием микросхем серии ADF4000. Програмсайте фирмы Analog Devices Ma расположена Ha  $(www.analog.com/pl).$ 

Программа позволяет существенно упростить и ускорить процедуру проектирования и анализ характеристик синтезатора в переходном и установившемся режимах.

Теоретические основы проектирования ИФАПЧ синтезаторов базируются на ряде положений теории автоматического регулирования. Среди них частотные методы анализа, устанавливающие связь между параметрами частотных характеристик разомкнутого кольца и характеристиками кольца ИФАПЧ. К числу таких параметров относятся частота единичного усиления разомкнутого кольца, запас устойчивости по фазе, с которыми напрямую связаны длительность переходного процесса и величина колебательности переходной характеристики. Применение логарифмических частотных характеристик позволяет установить механизм преобразования спектральной плотности мощности различных помех внутри кольца в спектральную плотность фазовых флуктуаций синтезируемого сигнала и выполнить ее необходимый расчет.

Проектирование синтезатора на основе ИФАПЧ заключается в выполнении следующих шагов:

- определение частотных требований к синтезируемым сигналам и выходным узлам синтезатора;

- выбор цифровой микросхемы серии ADF (*chip*);

- выбор перестраиваемого генератора ( $VCO$ );

- выбор опорного кварцевого генератора (Reference);

- выбор типа петлевого фильтра (*loop filter*);

- моделирование, анализ характеристик кольца, коррекция параметров отдельных звеньев.

Выбор цифрового модуля, перестраиваемого генератора и опорного генератора и режимов их работы связан в первую очередь с динамическими характеристиками синтезатора. Выбор

3

 $\mathcal{L}^{\mathcal{L}}$  . The set of the  $\mathcal{L}^{\mathcal{L}}$ 

Ä

петлевого фильтра является заключительным этапом и во многом определяется требованиями к спектральным характеристикам синтезируемого сигнала. К числу их относятся: уровень дискретных паразитных составляющих, спектральная плотность мощности фазовых флуктуаций при заданных отстройках по частоте, паразитное отклонение частоты в заданной полосе частот (ПОЧ), паразитное отклонение фазы в заданной полосе частот (ПОФ).

Ä

Программа предусматривает возврат к предыдущим страницам расчета по результатам текущего анализа динамических и спектральных характеристик. Для этого достаточно воспользоваться кнопкой Back. После завершения всего проекта свой выбор можно изменить с помощью кнопки **B** (Edit/PLL Configuration) на главной панели.

## 1. Основные этапы проектирования

## 1.1. Предварительный выбор цифрового модуля

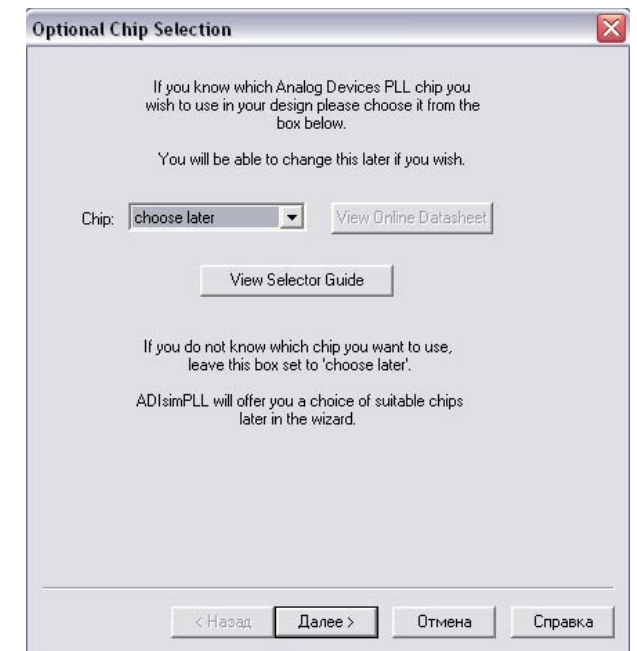

Рис. 1. Предварительный выбор цифрового модуля

В окне на рис. 1 вы указываете цифровую микросхему, с которой заранее определились или выбираете микросхему из предложенного списка. В противном случае выберите опцию choose

 $\overline{A}$ 

 $\mathcal{L}^{\mathcal{L}}$  and  $\mathcal{L}^{\mathcal{L}}$  and  $\mathcal{L}^{\mathcal{L}}$  and  $\mathcal{L}^{\mathcal{L}}$ 

Ä

later. Опция View Online Datasheet позволяет получить дополнительную информацию о выбранной микросхеме на страницах сайта www.analog.com. В таблице View Selector Guide описаны следующие свойства микросхем:

Ä

**Config** – конфигурация микросхемы (single или dual);

 $Type$  – тип микросхемы (с целым (int-N) или дробным (frac-N) коэффициентом деления);

 $VCO - yes$ , если перестраиваемый генератор встроен в микросхему, по, если не встроен;

 $F_{min}$  – минимально допустимая частота перестройки VCO,  $MTu$ ;

 $F_{max}$  -максимально допустимая частота перестройки VCO,  $MTu$ 

 $PN$  Floor - предельное значение спектральной плотности мощности фазового шума, отнесенное к мощности несущей,  $\partial$ *Gc* $\pi$ 

Max Ref - минимально допустимая частота опорного генератора,  $MTu$ ;

 $V_{cc}$ (min) – минимальное напряжение питания, B;

 $V_{cc}$  (*max*) – максимальное напряжение питания,  $B$ ;

 $V_p$  – допустимое напряжение зарядовой накачки,  $B$ ;

 $I_{cc}$  – рабочий ток, мА.

#### 1.2. Выбор типа синтезатора

Начальный этап выполняется с помощью окна, приведенного на рис. 2. Указываются следующие признаки синтезатора:

The PLL has to: необходимо указать, синтезируется диапазон частот или сигнал определённой частоты.

SimPLL should: в случае синтеза диапазона частот при необходимости можно выполнить проверку реализуемости диапазона с помощью функции Check that.

The PLL is: выберите тип коэффициента деления, который может быть целочисленным либо дробным.

I want to specify the: задайте шаг частотной сетки либо частоту фазового детектора.

С помощью окна на рис. 3 задайте диапазон синтезируемых частот, частоту фазового детектора, частоту опорного генератора.

 $\varsigma$ 

and a strategic control of the state

Ä